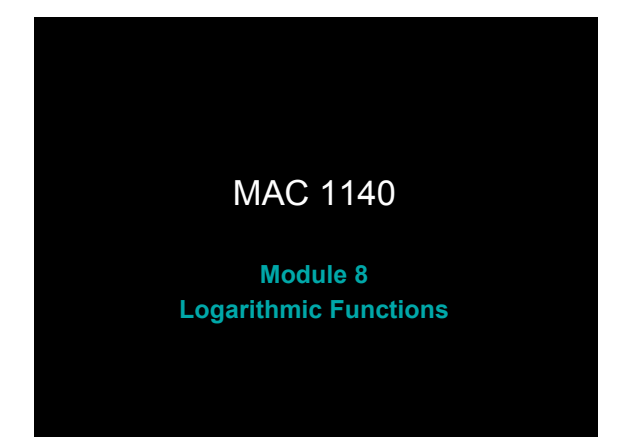

## Learning Objectives

- Upon completing this module, you should be able to
- 1. evaluate the common logarithmic function.
- 2. solve basic exponential and logarithmic equations.
- 3. evaluate logarithms with other bases.
- 4. solve general exponential and logarithmic equations.
- 5. apply basic properties of logarithms.
- 6. use the change of base formula.
- 7. solve exponential equations.
- 8. solve logarithmic equations.
- Rev.S08 2 http://faculty.valenciacc.edu/ashaw/ Click link to download other modules.

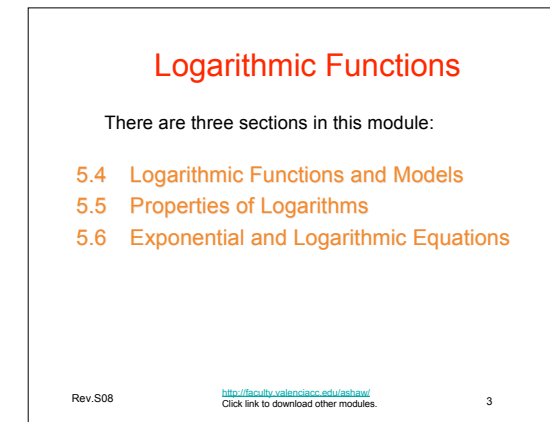

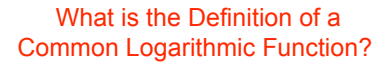

• The common logarithm of a positive number *x* , denoted log (*x)*, is defined by  $log(x) = k$  if and only if  $x = 10^k$ 

where *k* is a real number.

Rev.S08

• The function given by  $f(x) = \log(x)$  is called the common logarithmic function .

http://faculty.valenciacc.edu/ashaw/<br>Click link to download other modules.

4

• Note that the input *x* must be positive.

Rev.S08 5 Let 's Evaluate Some Common Logarithms http://faculty.valenciacc.edu/ashaw/<br>Click link to download other modules. • log (10) • log (100) • log (1000) • log (10000) • log (1/10) • log (1/100) • log (1/1000) • log (1) • 1 because  $10^{1} = 10$ • 2 because  $10^2$  = 100  $\cdot$  3 because  $10^3$  = 1000  $\cdot$  4 because 10<sup>4</sup> = 10000 •  $-1$  because  $10^{-1}$  = 1/10 •  $-2$  because  $10^{-2}$  = 1/100 •  $-3$  because  $10^{-3}$  = 1/1000  $\cdot$  0 because 10<sup>0</sup> = 1

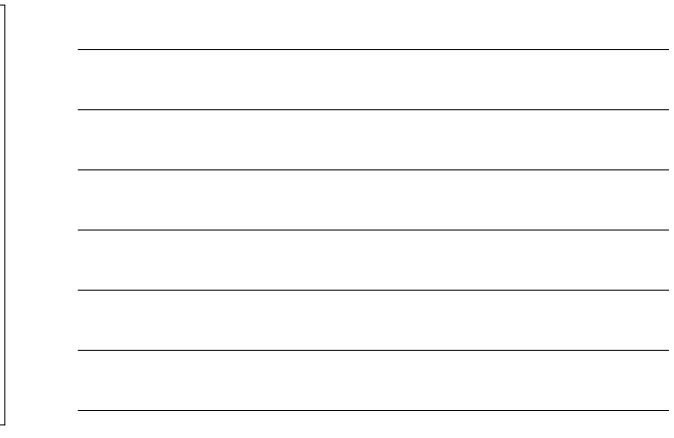

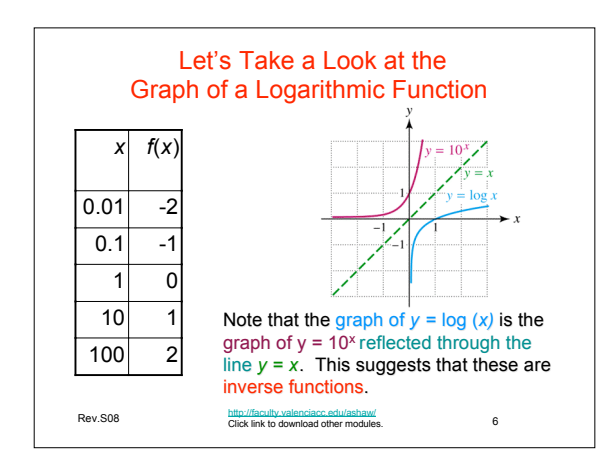

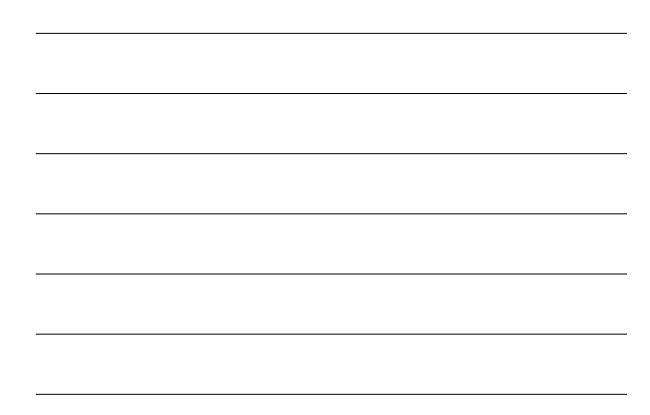

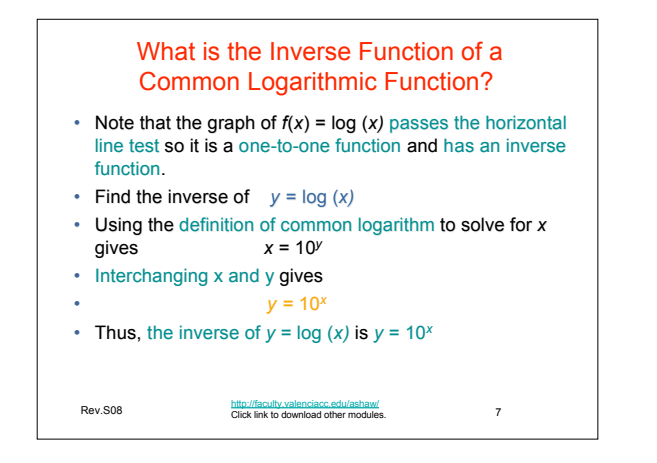

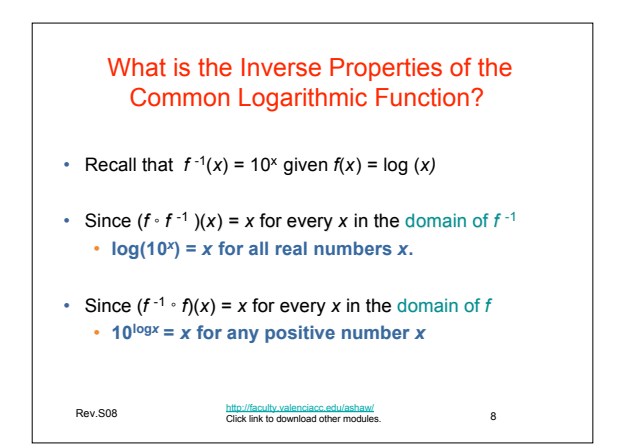

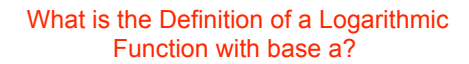

- The logarithm with base *a* of a positive number *x*, denoted by  $log_a(x)$  is defined by  $log_a(x) = k$  if and only if  $x = a^k$ where  $a > 0$ ,  $a \ne 1$ , and  $k$  is a real number.
- The function given by  $f(x) = \log_a(x)$  is called the logarithmic function with base *a*.

http://faculty.valenciacc.edu/ashaw/<br>Click link to download other modules. 9

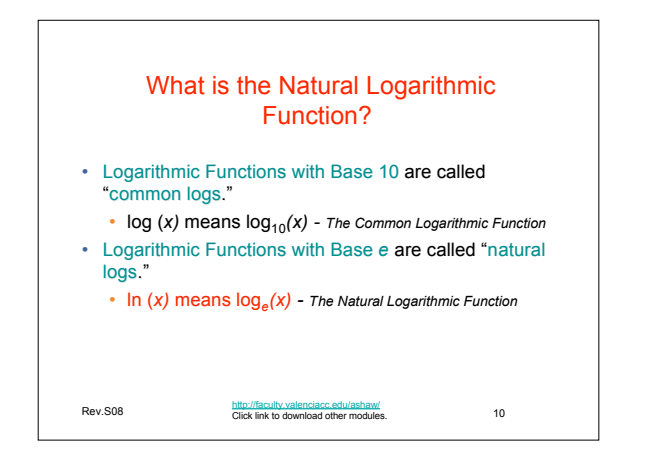

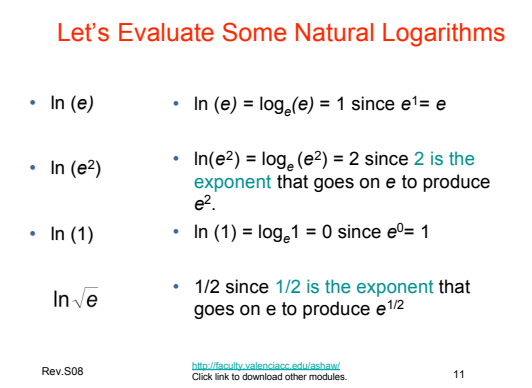

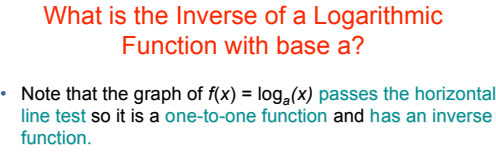

- Find the inverse of  $y = log_a(x)$
- Using the definition of common logarithm to solve for *x* gives
	- $x = a^y$
- Interchanging x and y gives  $y = a^x$
- 
- Thus, the inverse of  $y = log_a(x)$  is  $y = a^x$

http://faculty.valenciacc.edu/ashaw/<br>Click link to download other modules.<br>12

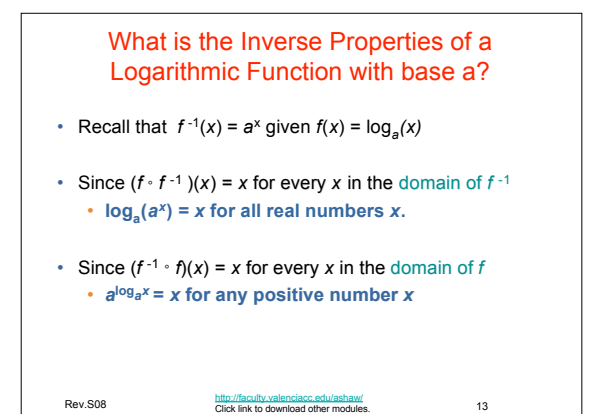

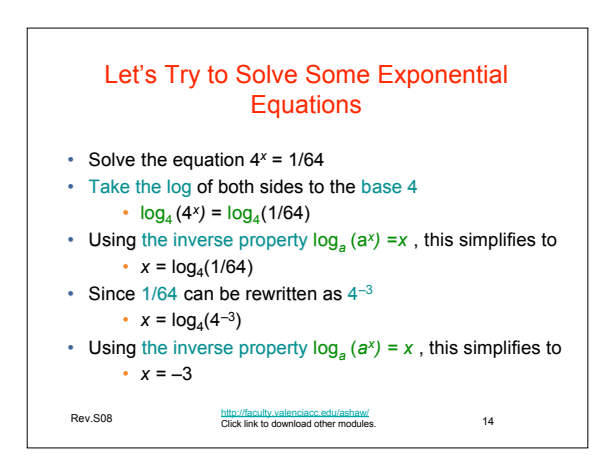

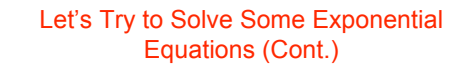

- Solve the equation  $e^x = 15$
- Take the log of both sides to the base e
- $ln(e^x) = ln(15)$
- Using the inverse property  $log_a(a^x) = x$  this simplifies to •  $x = \ln(15)$
- Using the calculator to estimate ln (15) •  $x \approx 2.71$

http://faculty.valenciacc.edu/ashaw/<br>Click link to download other modules. The model of the Click link to download other modules.

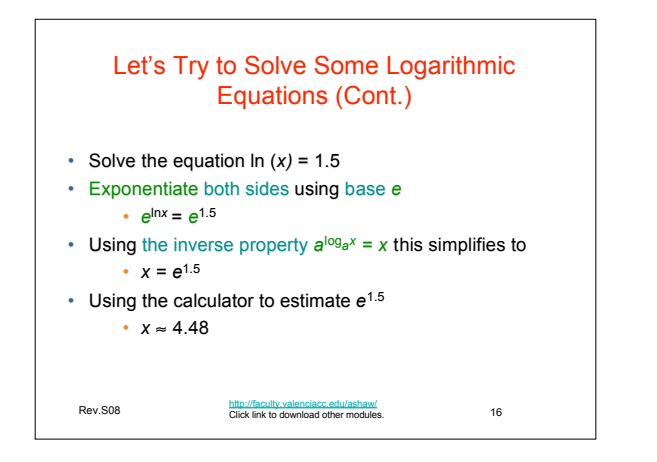

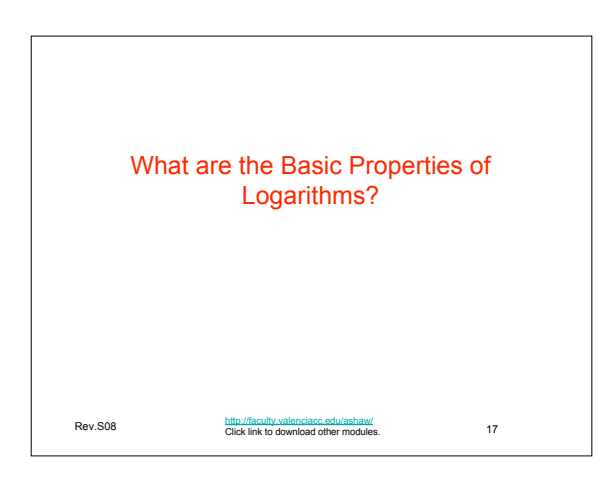

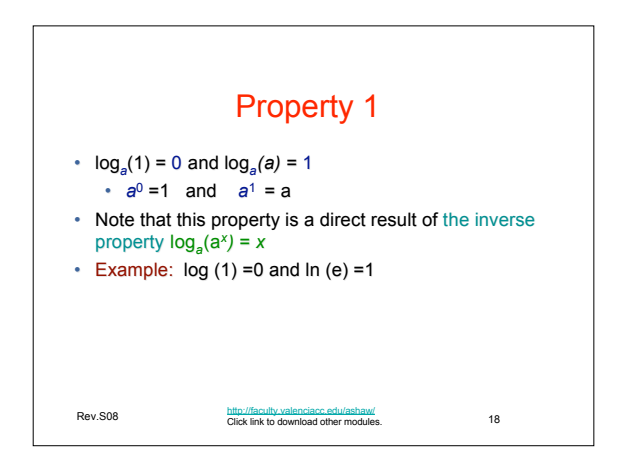

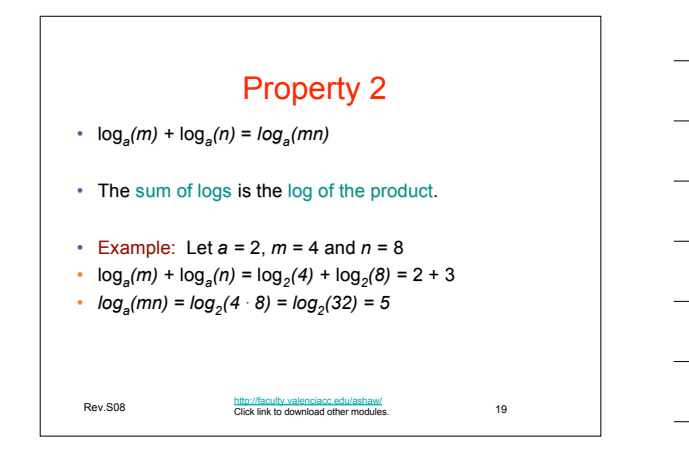

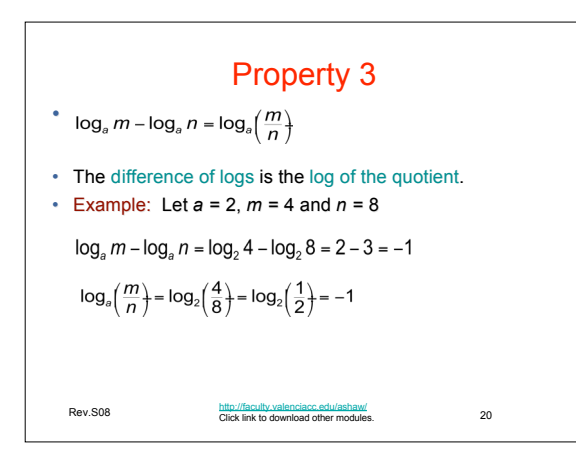

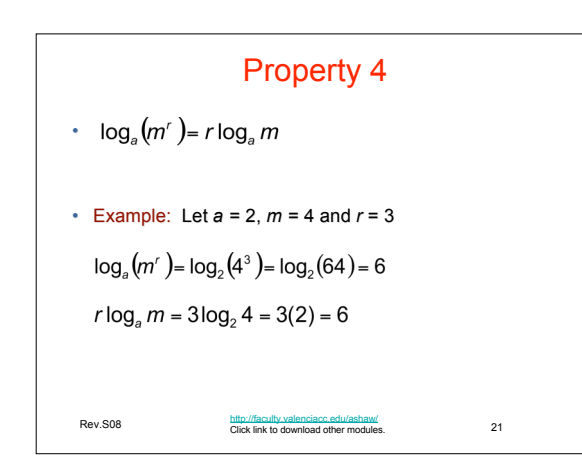

**Example**  
\n• Expand the expression. Write without exponents.  
\n
$$
log\left(\frac{3x^6}{2y^7}\right)
$$
  
\n $log\left(\frac{3x^6}{2y^7}\right) = log(3x^6) - log(2y^7)$   
\n $log3 + log(x^6) - (log2 + log(y^7))$   
\n $log3 + 6logx - log2 - 7logy$   
\n $log3 + 6logx - log2 - 7logy$ 

 $\Gamma$ 

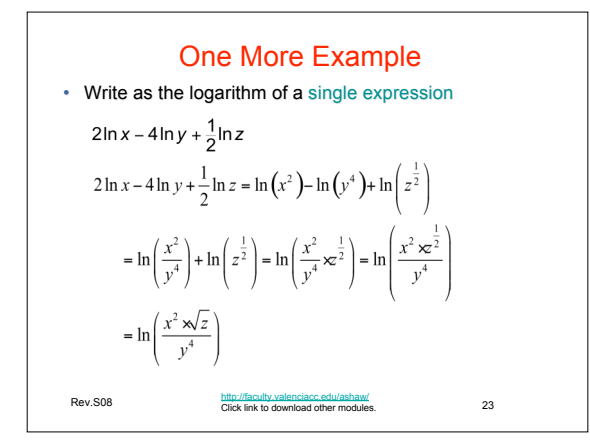

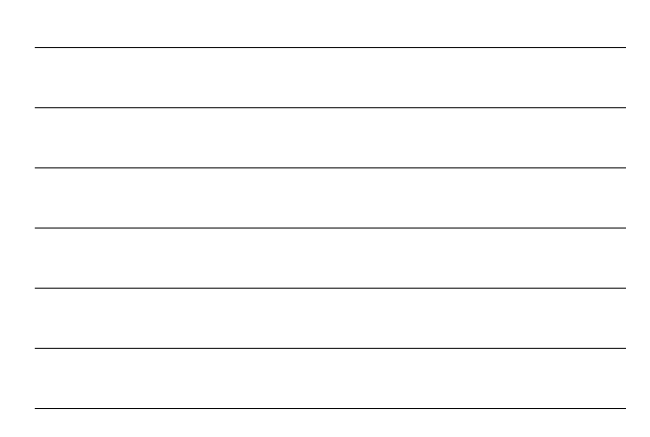

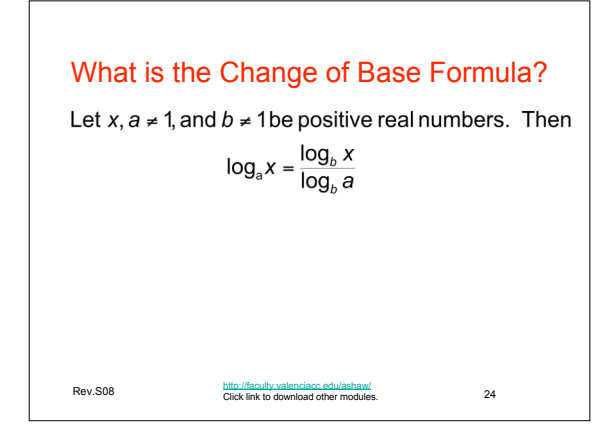

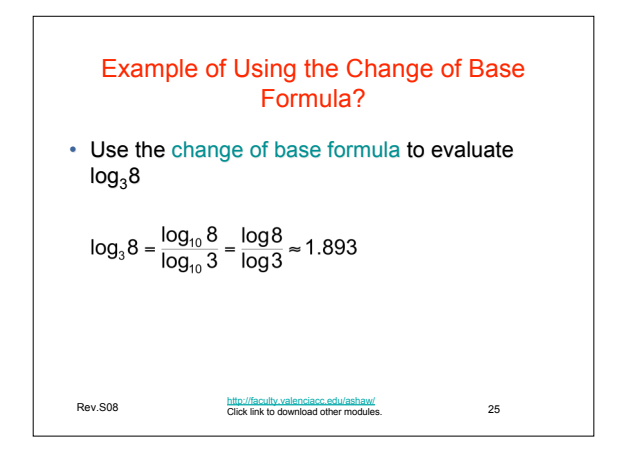

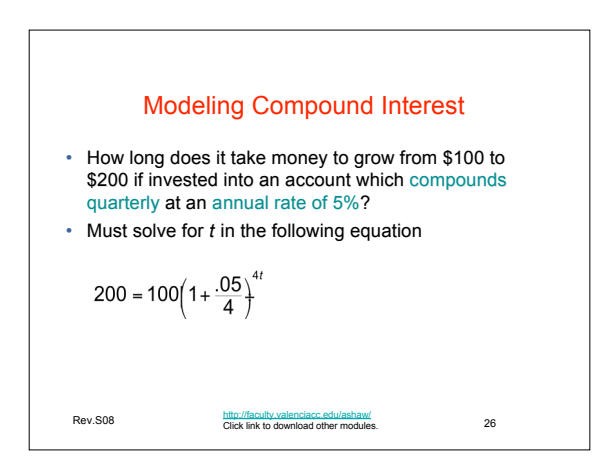

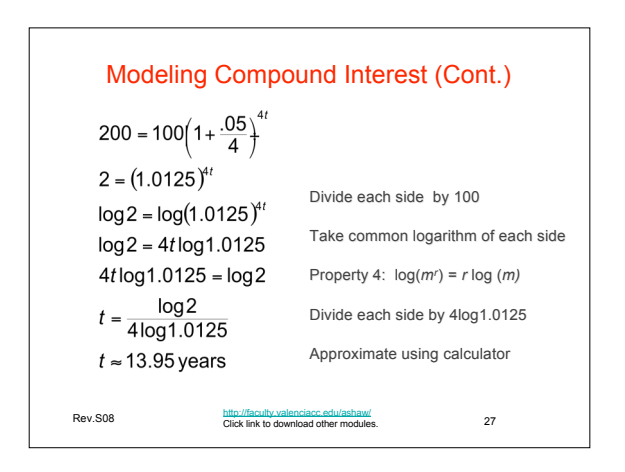

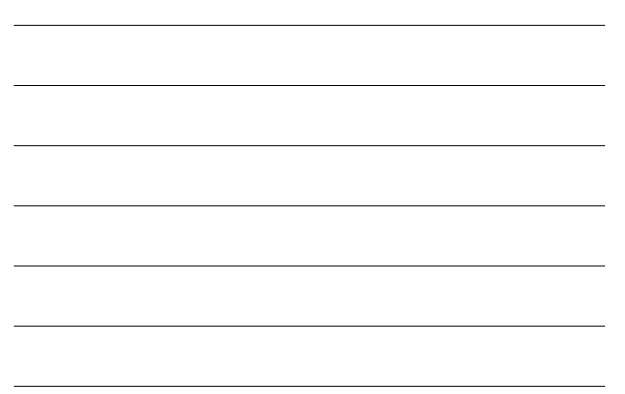

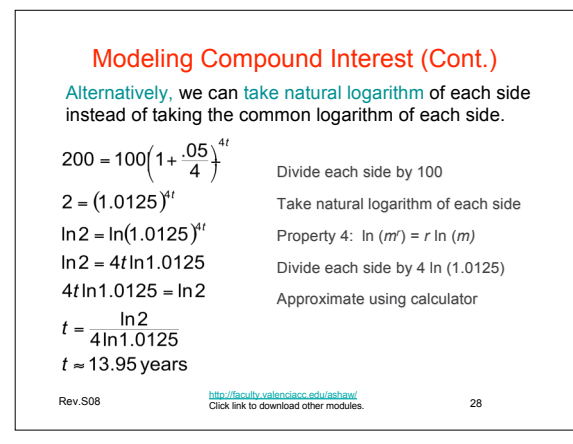

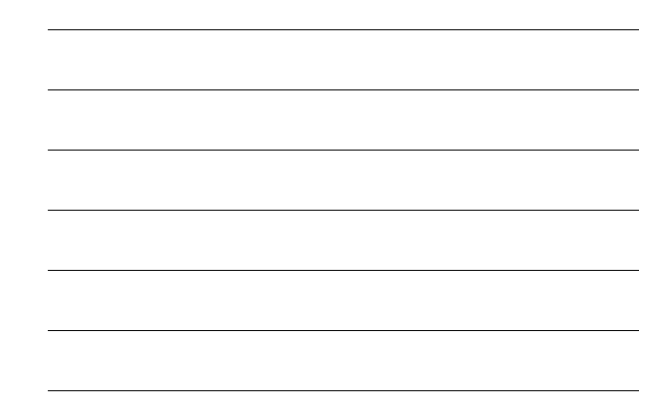

## Solve  $3(1.2)^x + 2 = 15$  for *x* symbolically

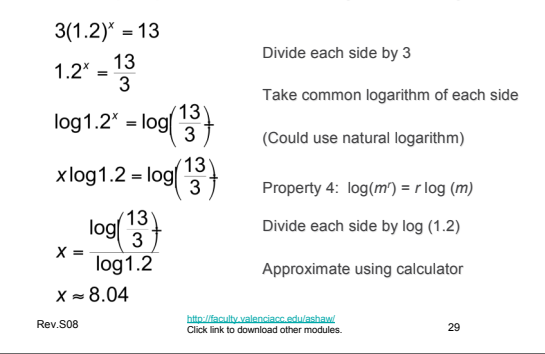

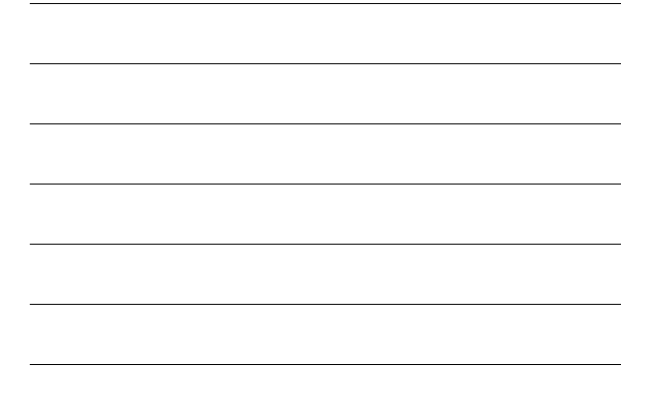

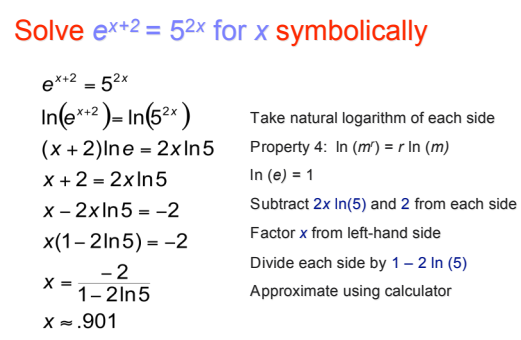

http://faculty.valenciacc.edu/ashaw/<br>Click link to download other modules. 30

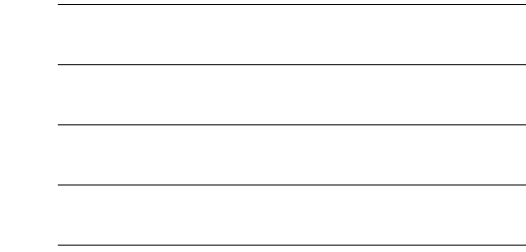

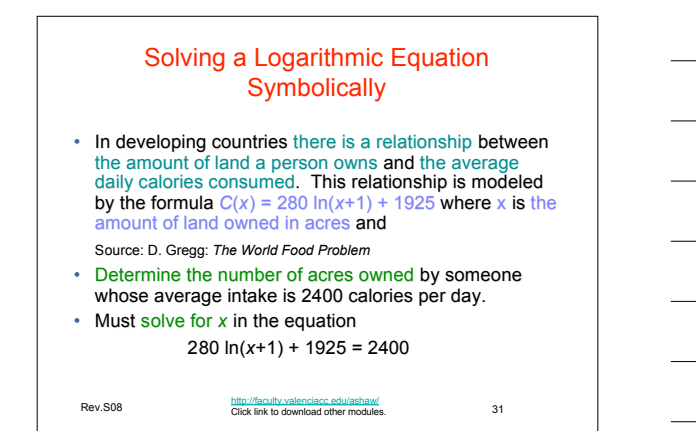

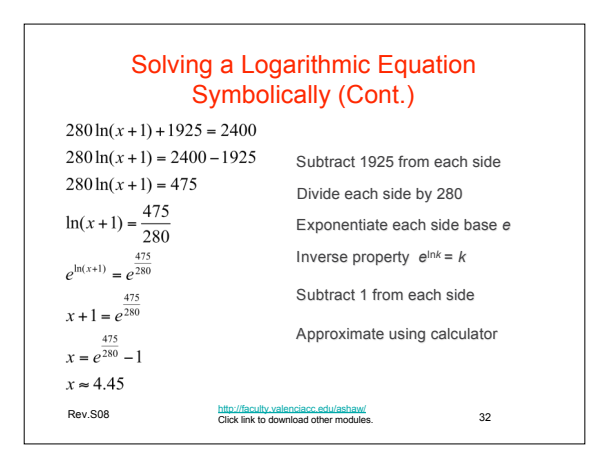

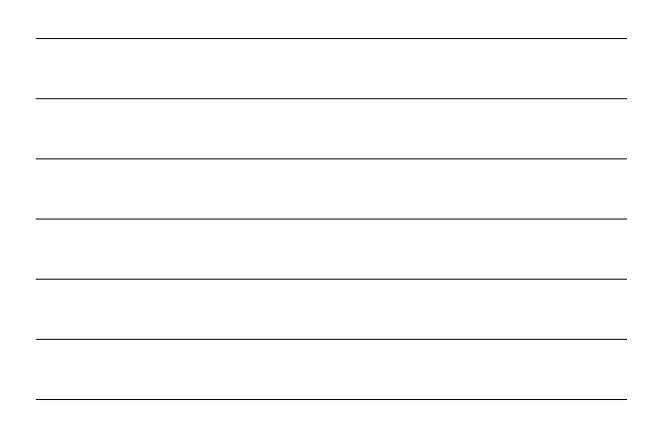

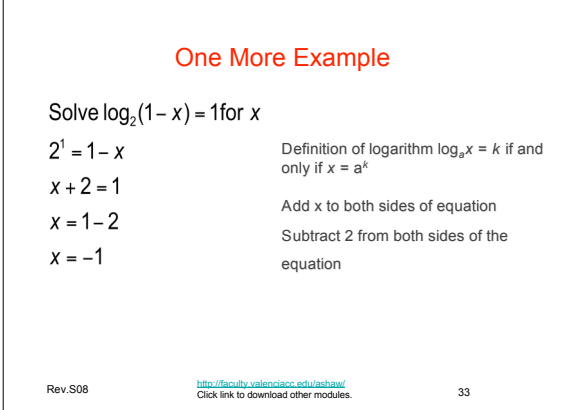

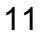

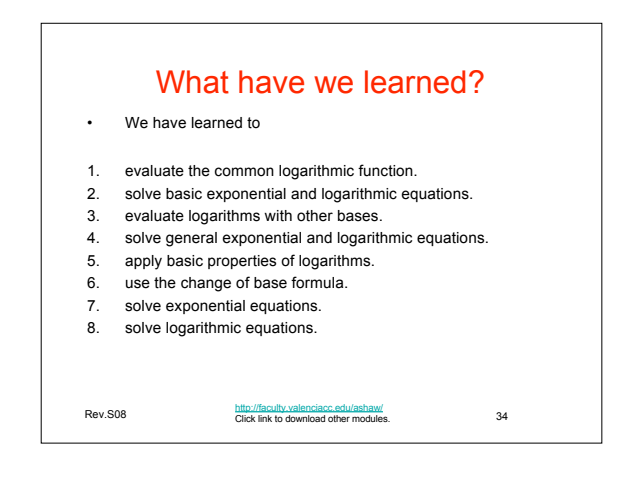

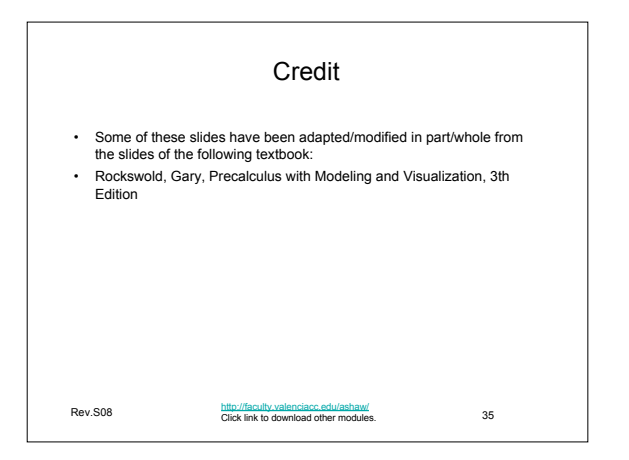